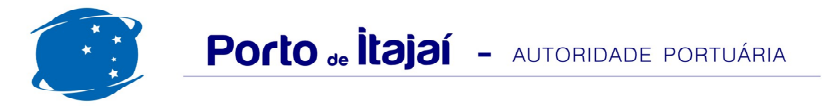

## POLY TERMINAIS - DEZEMBRO - 2011

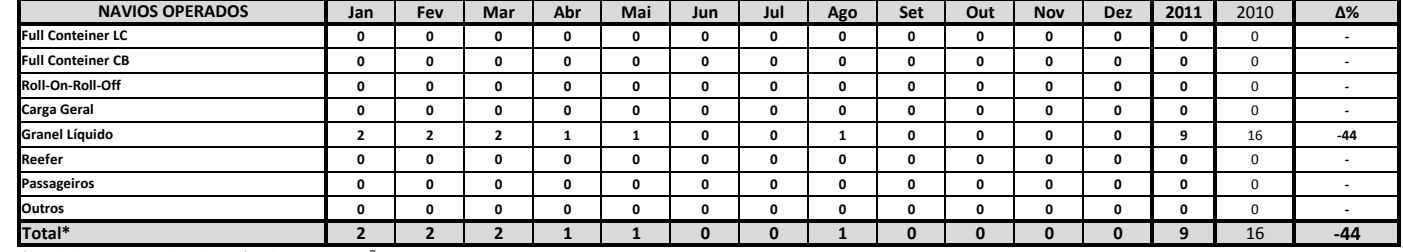

\* Total de navios operados pelo critério de DESATRACAÇÃO.

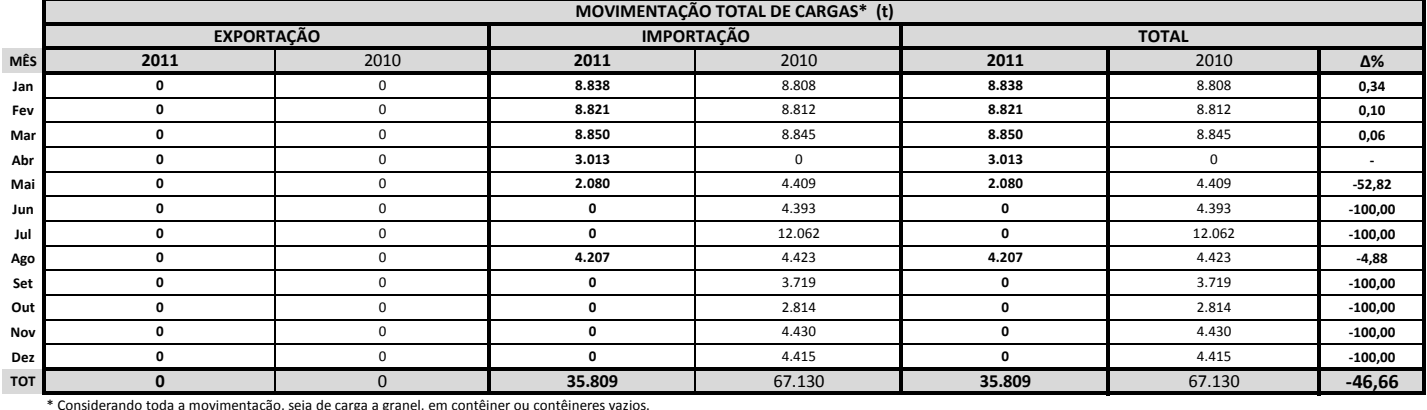

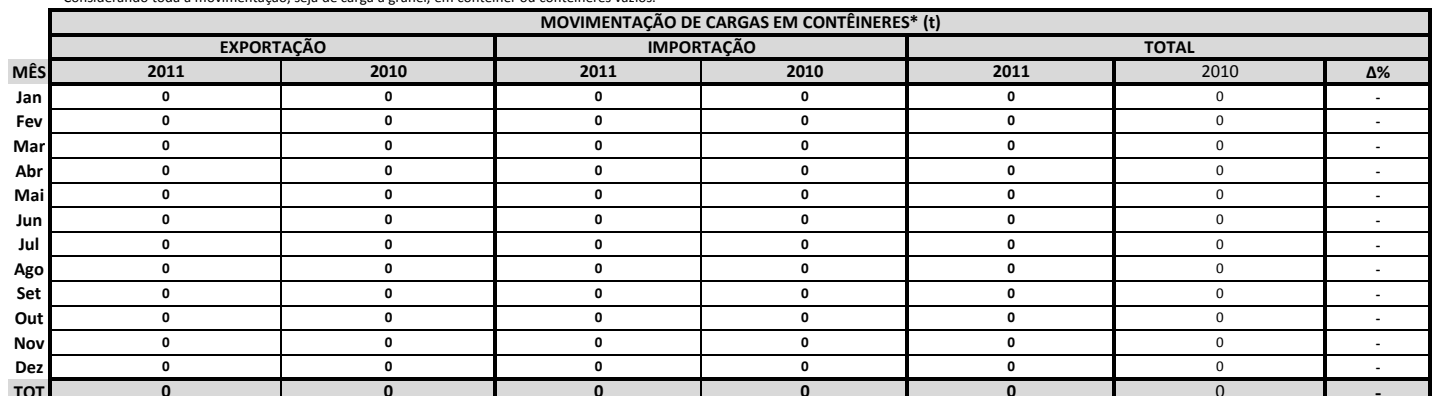

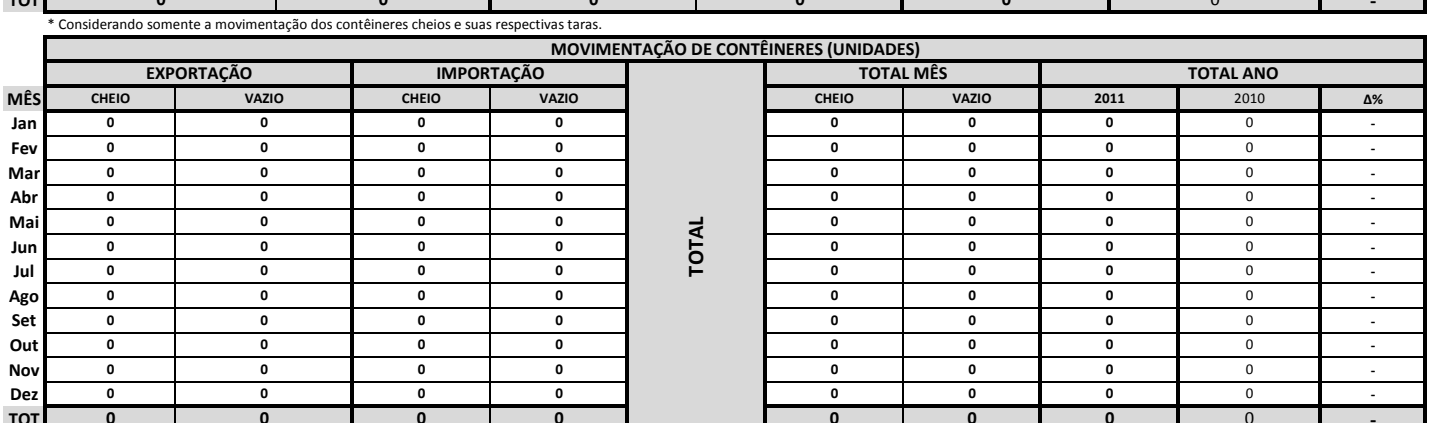

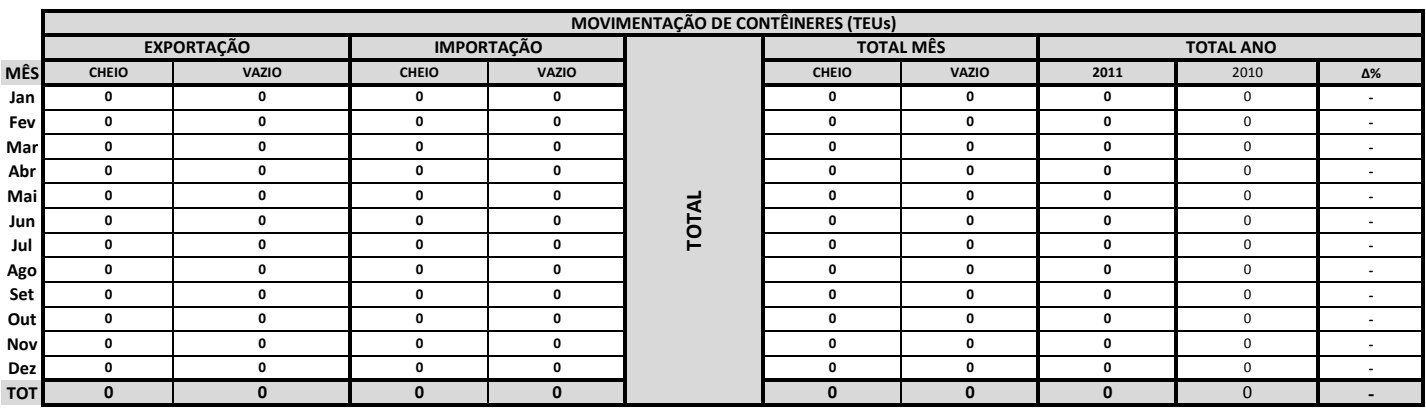

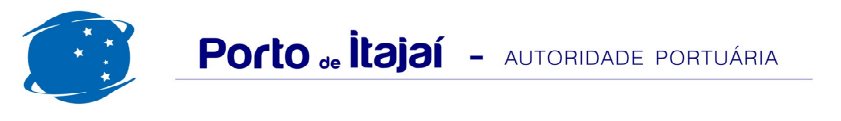

## POLY TERMINAIS - DEZEMBRO - 2011

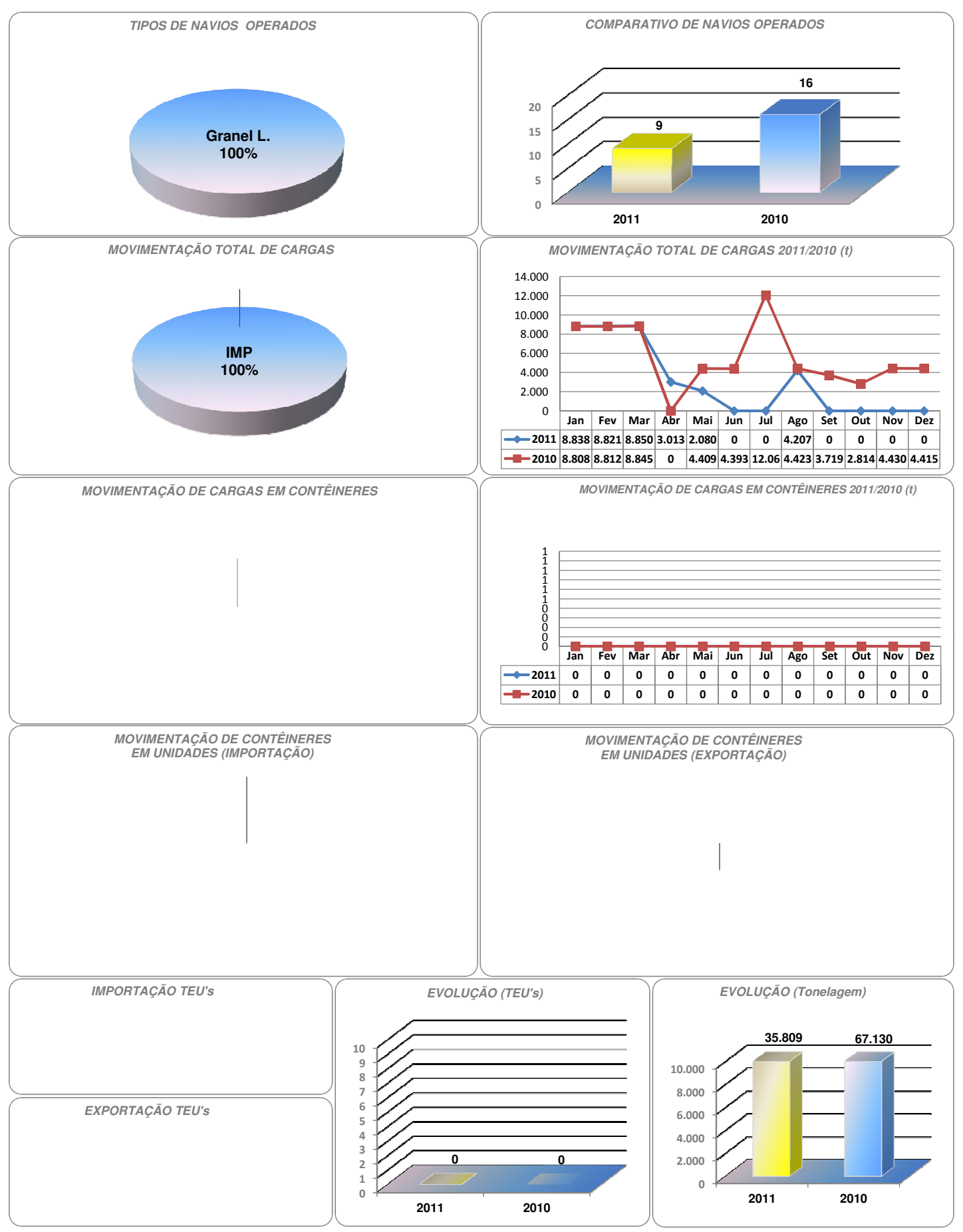